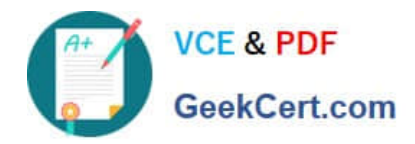

# **PROFESSIONAL-CLOUD-DEVELOPERQ&As**

Professional Cloud Developer

## **Pass Google PROFESSIONAL-CLOUD-DEVELOPER Exam with 100% Guarantee**

Free Download Real Questions & Answers **PDF** and **VCE** file from:

**https://www.geekcert.com/professional-cloud-developer.html**

100% Passing Guarantee 100% Money Back Assurance

Following Questions and Answers are all new published by Google Official Exam Center

**https://www.geekcert.com/professional-cloud-developer.html** 2024 Latest geekcert PROFESSIONAL-CLOUD-DEVELOPER PDF and VCE dumps Download

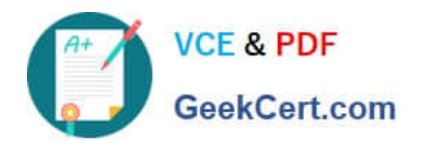

- **B** Instant Download After Purchase
- **@ 100% Money Back Guarantee**
- 365 Days Free Update
- 800,000+ Satisfied Customers

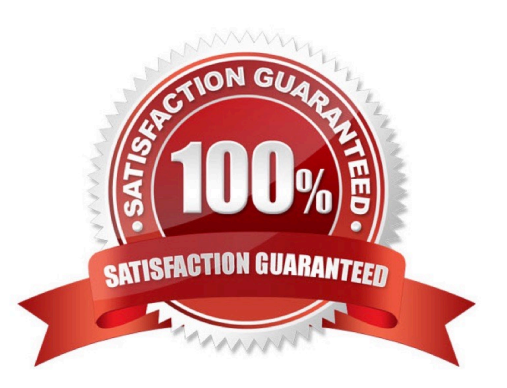

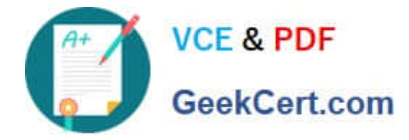

#### **QUESTION 1**

You recently migrated a monolithic application to Google Cloud by breaking it down into microservices. One of the microservices is deployed using Cloud Functions. As you modernize the application, you make a change to the API of the service that is backward-incompatible. You need to support both existing callers who use the original API and new callers who use the new API. What should you do?

A. Leave the original Cloud Function as-is and deploy a second Cloud Function with the new API. Use a load balancer to distribute calls between the versions.

B. Leave the original Cloud Function as-is and deploy a second Cloud Function that includes only the changed API. Calls are automatically routed to the correct function.

C. Leave the original Cloud Function as-is and deploy a second Cloud Function with the new API. Use Cloud Endpoints to provide an API gateway that exposes a versioned API.

D. Re-deploy the Cloud Function after making code changes to support the new API. Requests for both versions of the API are fulfilled based on a version identifier included in the call.

Correct Answer: D

Reference: https://cloud.google.com/endpoints/docs/openapi/versioning-an-api

#### **QUESTION 2**

Your application takes an input from a user and publishes it to the user\\'s contacts. This input is stored in a table in Cloud Spanner. Your application is more sensitive to latency and less sensitive to consistency. How should you perform reads from Cloud Spanner for this application?

- A. Perform Read-Only transactions.
- B. Perform stale reads using single-read methods.
- C. Perform strong reads using single-read methods.
- D. Perform stale reads using read-write transactions.

Correct Answer: D

Reference: https://cloud.google.com/solutions/best-practices-cloud-spanner-gaming-database

#### **QUESTION 3**

You are responsible for deploying a new API. That API will have three different URL paths:

1.

https://yourcompany.com/students

2.

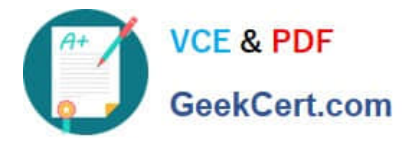

https://yourcompany.com/teachers

3.

https://yourcompany.com/classes

You need to configure each API URL path to invoke a different function in your code. What should you do?

- A. Create one Cloud Function as a backend service exposed using an HTTPS load balancer.
- B. Create three Cloud Functions exposed directly.
- C. Create one Cloud Function exposed directly.
- D. Create three Cloud Functions as three backend services exposed using an HTTPS load balancer.

Correct Answer: D

https://cloud.google.com/load-balancing/docs/https/setup-global-ext-https-serverless

#### **QUESTION 4**

Your application is running on Compute Engine and is showing sustained failures for a small number of requests. You have narrowed the cause down to a single Compute Engine instance, but the instance is unresponsive to SSH. What should you do next?

A. Reboot the machine.

- B. Enable and check the serial port output.
- C. Delete the machine and create a new one.
- D. Take a snapshot of the disk and attach it to a new machine.

Correct Answer: A

#### **QUESTION 5**

You are deploying your application to a Compute Engine virtual machine instance. Your application is configured to write its log files to disk. You want to view the logs in Stackdriver Logging without changing the application code.

What should you do?

A. Install the Stackdriver Logging Agent and configure it to send the application logs.

- B. Use a Stackdriver Logging Library to log directly from the application to Stackdriver Logging.
- C. Provide the log file folder path in the metadata of the instance to configure it to send the application logs.
- D. Change the application to log to /var/log so that its logs are automatically sent to Stackdriver Logging.

Correct Answer: A

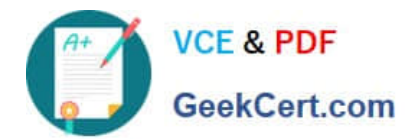

### [Latest PROFESSIONAL-](https://www.geekcert.com/professional-cloud-developer.html)[CLOUD-DEVELOPER](https://www.geekcert.com/professional-cloud-developer.html) **[Dumps](https://www.geekcert.com/professional-cloud-developer.html)**

[PROFESSIONAL-CLOUD-](https://www.geekcert.com/professional-cloud-developer.html)[DEVELOPER VCE Dumps](https://www.geekcert.com/professional-cloud-developer.html) [PROFESSIONAL-CLOUD-](https://www.geekcert.com/professional-cloud-developer.html)[DEVELOPER Study Guide](https://www.geekcert.com/professional-cloud-developer.html)